# Web Symbol Service

Prototype implementation for remote access of symbologies

*Google Summer of Code*

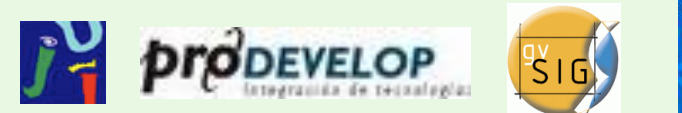

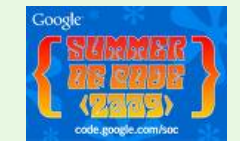

*Cristian Martín Reinhold 5th gvSIG Conference, December 2009 christian.reinhold@gmail.com*

## Contents

- •Introduction
- •Symbols Server
- •Client-Server Dialogue (WSS)
- •Symbology client for gvSIG

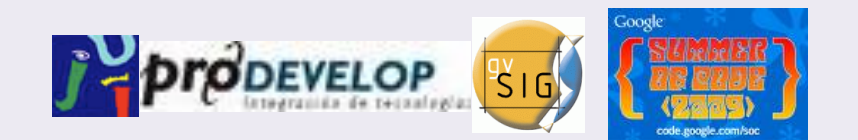

#### Introduction

# The project

- In collaboration of
	- Jaume I University
	- Prodevelop

• Funded by - Google (SoC 2009)

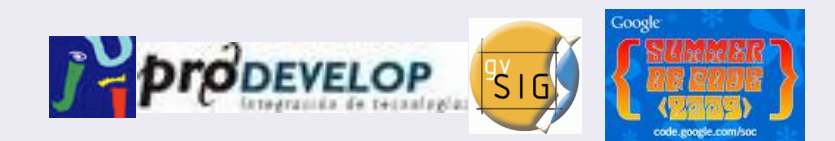

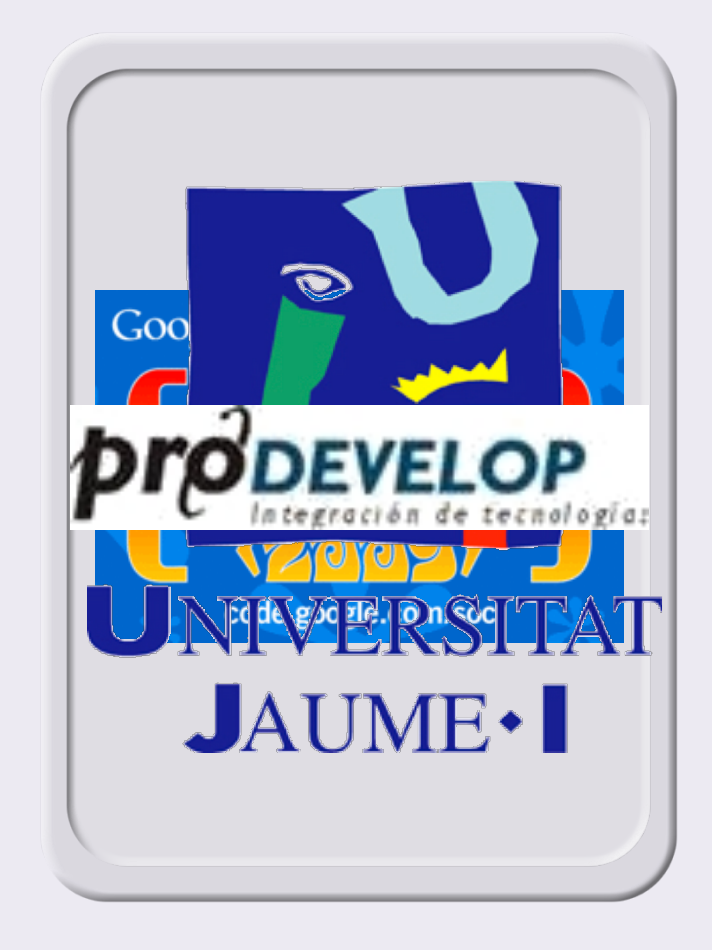

# **Objetives**

- Remote symbols access
- Provide a catalogue of symbols
- Offer a dialogue between client and server
	- Client: asks for a service
	- Servidor: offers symbols

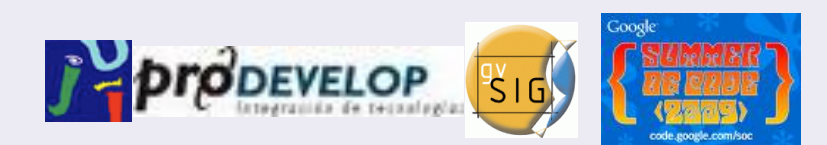

#### Symbols server

## Some notes

- Python 2.5 >> 2.6
- Django and Pinax as CMS

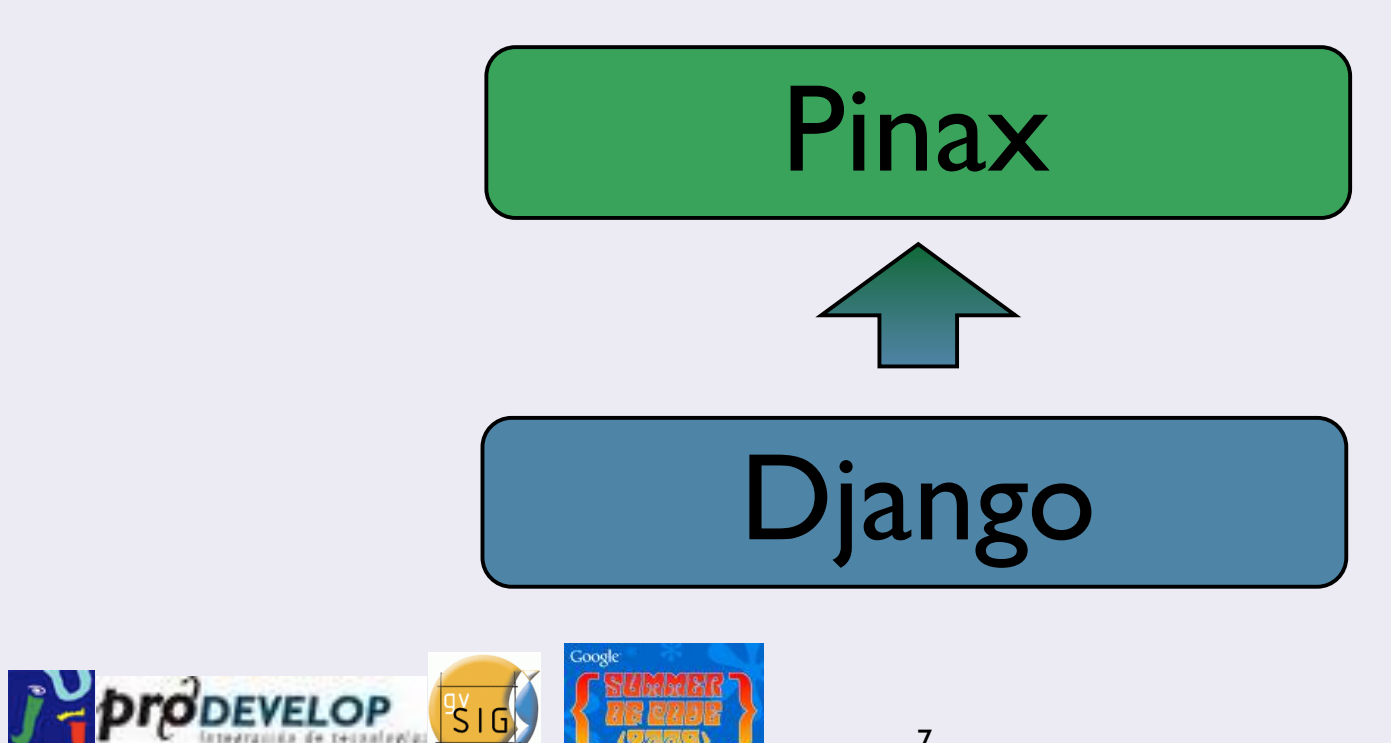

# **Objetives**

#### ✓Allows

- Simple symbologies' upload
- Validation of simbologies and compulsory fields
- Tags queries

#### ✗ Not allowed

- Legend uploads
- Edit and delete symbols

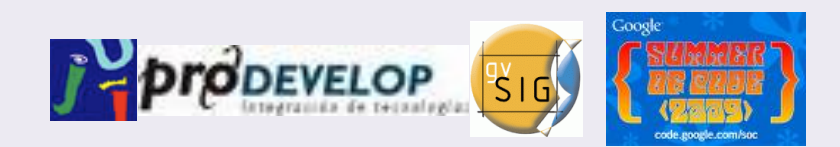

## Demo

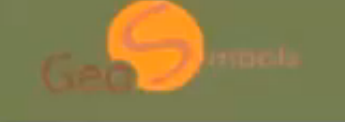

admin | Account | Admin | Logout Profile  $s_{Y}$  $\overline{ols}$ 

#### **Welcome to GeoSymbols**

GeoSymbols is a Prodevelop initiative funded by the Google Summer of Code, whose aim is to develop a client-server communication for Symbol definitions' exchange. This project corresponds to the server side, a social-network application capable of interacting with the user to upload symbologies.

Once your symbologies are uploaded, they can be easily available by any GIS-client that implements the corresponding Web Symbol Service (WSS) structure.

An example of this can be found at the extension for the gySIG-client side, which has been successfully implemented and enables remote server access to the symbologies of this server.

#### About this project

This project is open source under GPL license and based on Pinax and Diango modules.

The present version was implemented in python 2.6.

For more information about GeoSymbols and the WSS extension of gvSIG, please visit the official web.

Guess what to do next ...

@2009<Prodevelop> - Official page - Documentation and Releases - GPL License - gySIG - Prodevelop - Google Summer of Code 2009 http://localhost:8000/search/

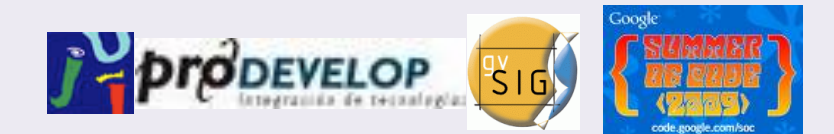

# Previous validation

- Verification of
	- Online Resources
	- Validation against a .xsd file
- Once uploaded
	- Online Resource path modification
	- External WMS query for snapshot image

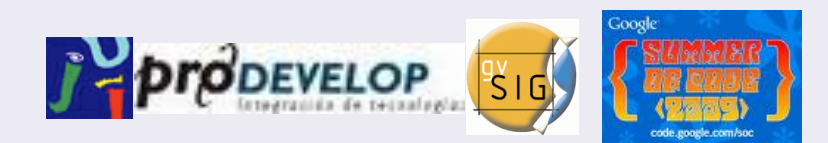

### WSS dialogue

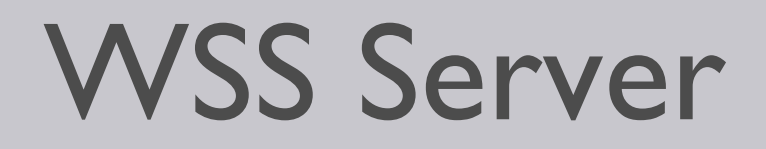

- Dialogue?
- Input?
- RESTful Structure
- URL query

Output?

- Error messages and info (xml)
- Simbology file (.sld)

(+ embedded image)

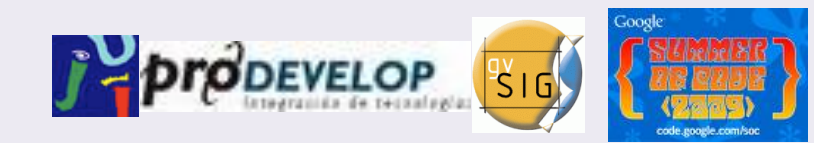

# RESTful Structure

- Separation of terms by "/"
- Terms used:
	- Type {point, line, polygon, raster}
	- Categ {0: Agriculture, 1: Biodiversity, …}
	- Tags {tag1, tag2, tag3, …, tagN}
	- Filtering {all, <pag\_ini>+<group\_by>}
	- Output {.res, .sld, .xml}

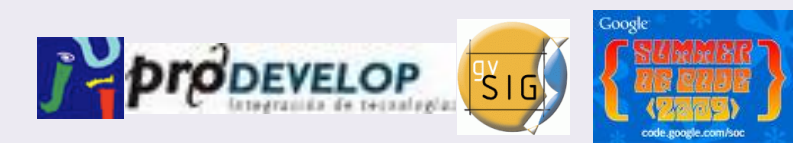

# Example 1

- Results (res) by categories
	- How many point symbols are there for each category?

#### *<host>/symbols/points/any/all.res*

- How many polygon symbols are there for each category that also have both "lake" and "Spain" tags?

*<host>/symbols/polygons/lake+Spain/all.res*

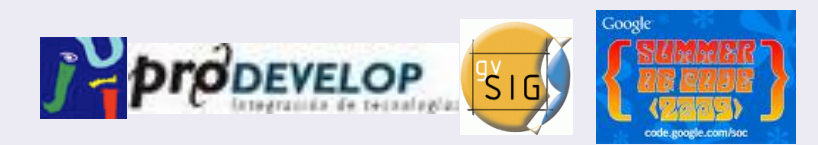

# Example 2

- Symbols metadata (.xml)
	- List the all metadata (id, tags, titulo, ...) symbols of page 2, grouped 8 by 8, where their category is *"3:Agriculture"* and its tag "*corn*".

*<host>/symbols/points/3/corn/2+8.xml*

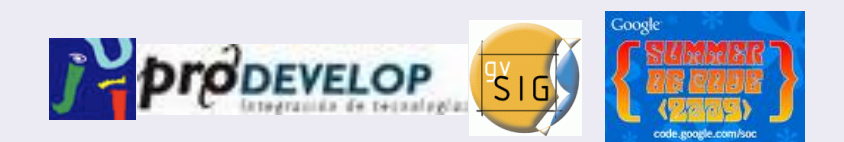

### Symbology client

# WSS client

- gvSIG extension of the symbols library
- It allows:
	- Local and remote symbol query
	- Local and remote symbol loading and safe them locally

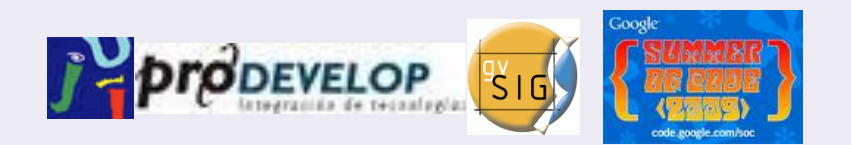

#### **Lacks**

- Not allowed
	- Online Resources from WSS server not parsed properly

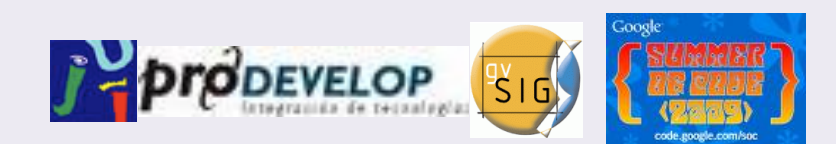

## Demo

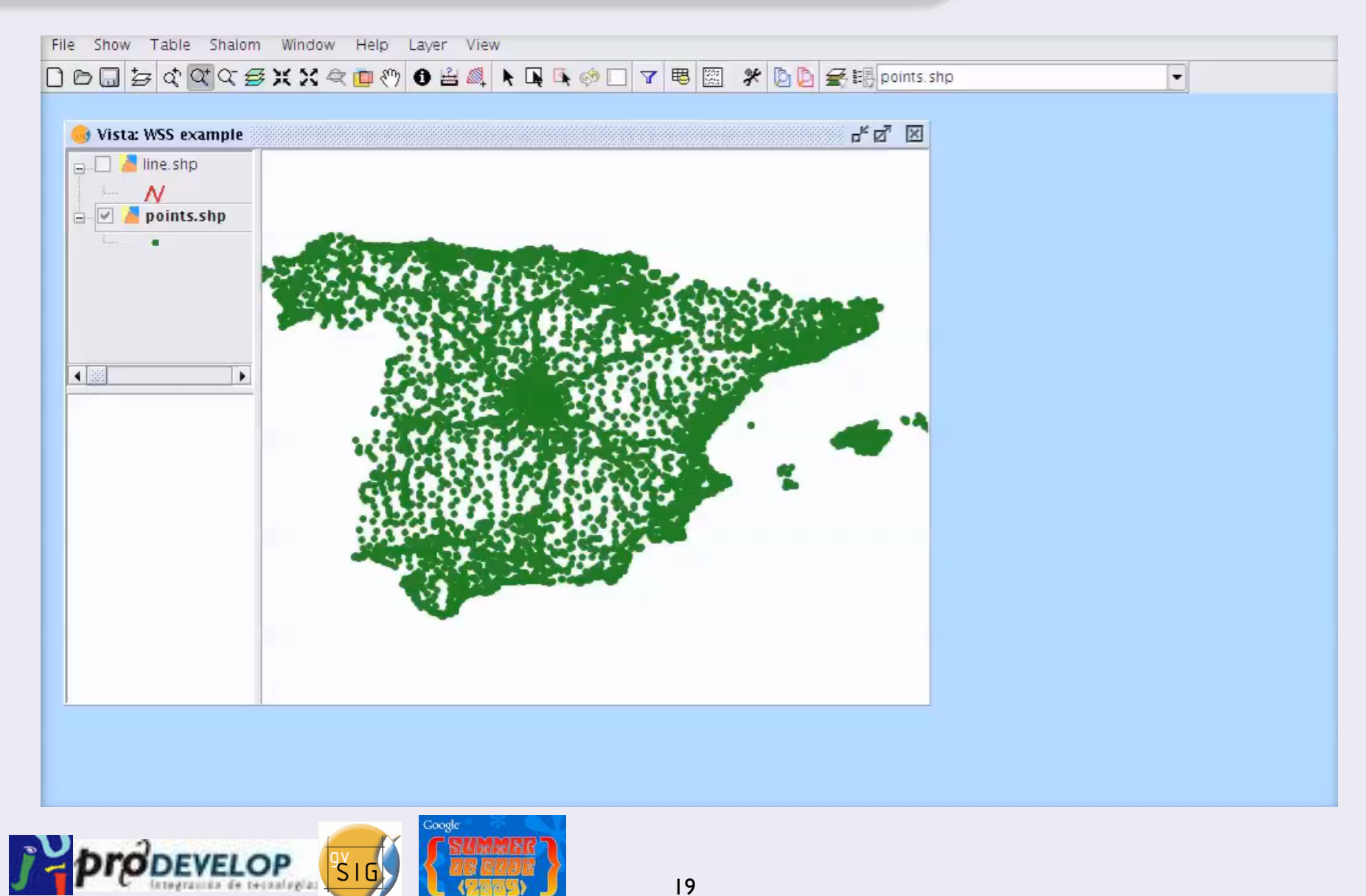

### Future

- Encourage organisms and enterprises to use WSS for publishing their own symbols
- Develop of a complete specification
- Extend the WSS protocol
- Better usability

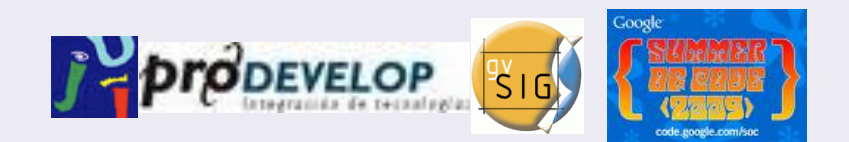

# **Questions**

*Cristian Martín Reinhold 5th gvSIG Conference, December 2009 christian.reinhold@gmail.com http://confluence.prodevelop.es/display/WSS/Home*